# **End of Life Option Act Services Billing Examples: CMS-1500**

Page updated: September 2020

Examples in this section are to assist providers in billing for end of life services on the CMS-1500 claim form. Refer to the *End of Life Option Act Services* section of this manual for detailed policy information. Refer to the *CMS-1500 Completion* section of this manual for instructions to complete claim fields not explained in the following examples. For additional claim preparation information, refer to the *Forms: Legibility and Completion Standards* section of this manual.

**Billing Tips:** When completing claims, do not enter the decimal points in ICD-10-CM diagnosis codes or dollar amounts. If requested information does not fit neatly in the *Additional Claim Information* field (Box 19) of the claim, type it on an 8½ x 11-inch sheet of paper and attach it to the claim.

## **Attending/Consulting Physician Visits**

*Figure 1. Attending Physician Visit.*

*This is a sample only. Please adapt to your billing situation.*

In this example, an attending physician is billing for end of life services delivered during a 30-minute visit. HCPCS code S0257 (counseling and discussion regarding advance directives or end of life care planning and decisions, with patient) is entered in the *Procedures, Services or Supplies* field (Box 24D).

ICD-10-CM diagnosis code Z76.89 (persons encountering health services in other specified circumstances) would be entered in the *Diagnosis or Nature of Illness or Injury* field (Box 21A). Code Z76.89 is not illustrated but indicated by D1D1D1D in the example. The secondary diagnosis represents the terminal disease (secondary diagnosis code placement is indicated by D2D2D2D in the example).

In this example, an ICD-10-CM diagnosis code is entered in the *Diagnosis or Nature of Illness or Injury* field (Box 21). Because this claim is submitted with a diagnosis code, an ICD indicator is required between the dotted lines in the *ICD Ind*. area of box 21. An indicator is required only when an ICD-10-CM/PCS code is entered on the claim.

## **Attending Physician Visit**

CPT® code 99497 (advance care planning including the explanation and discussion of advance directives such as standard forms, by the physician or other qualified health care professional; first 30 minutes, face-to-face with the patient) is entered in the *Additional Claim Information* field (Box 19). In this example, CPT code 99498 (advance care planning including the explanation and discussion of advance directives such as standard forms, by the physician or other qualified health care professional; each additional 30 minutes) is not applicable because the visit duration was limited to 30 minutes. If the visit duration was 60 minutes, then CPT code 99498 should be entered in Box 19 along with code 99497.

### **Consulting Physician Visit**

Claims submitted for consulting physician services are billed the same as those for the attending physician visit, except an appropriate code from CPT range 99241 thru 99244 (office consultation for a new or established recipient) is entered in the *Additional Claim Information* field (Box 19), instead of codes 99497/99498.

"21A" is entered in the *Diagnosis Pointer* field (Box 24E) to reference the applicable diagnosis code in Box 21A for both attending and consulting physician services claims.

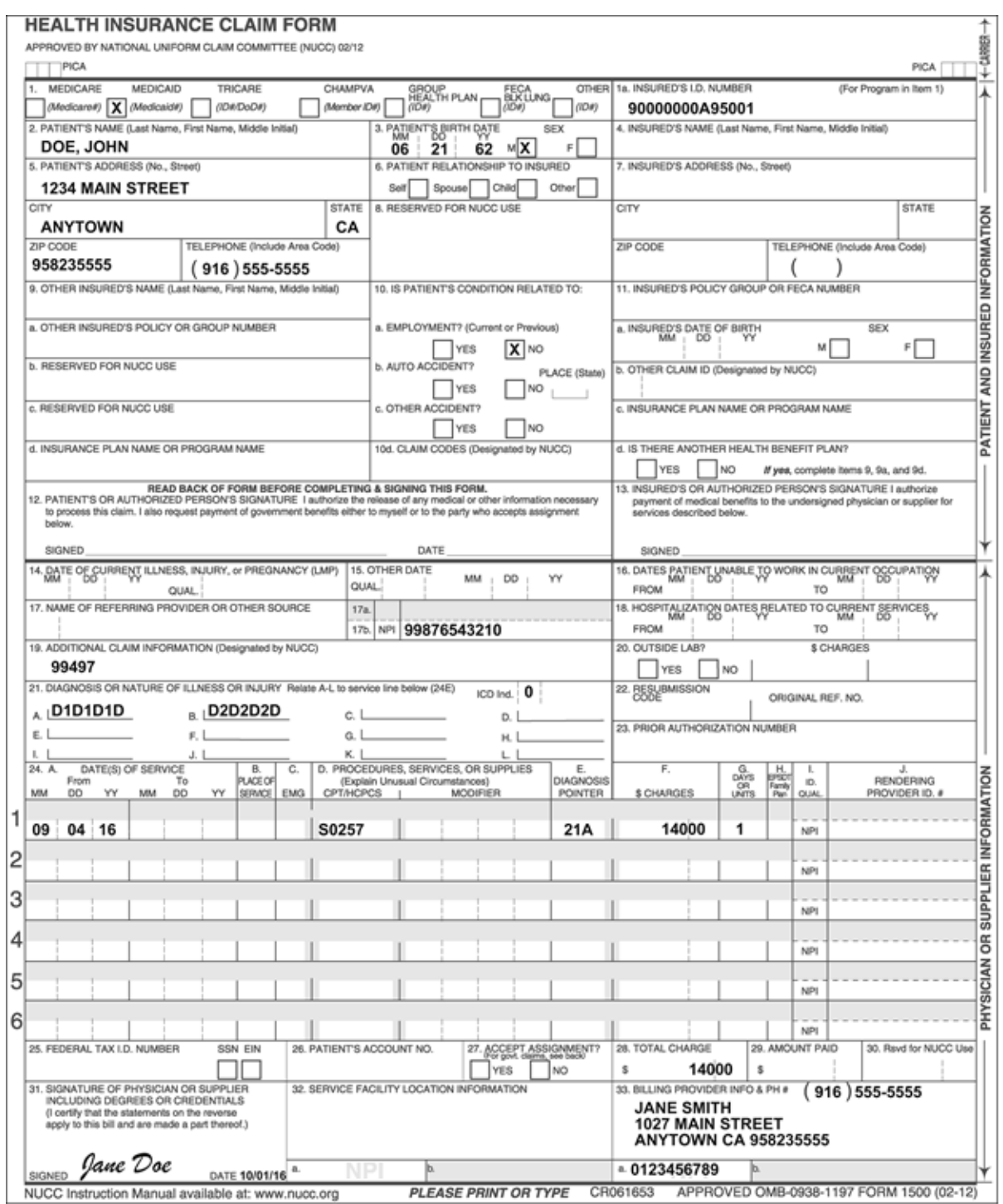

Figure 1: Attending Physician Visit.

# **Psychiatrist Visit**

*Figure 2. Psychiatrist Visit.*

*This is a sample only. Please adapt to your billing situation.*

In this example, the attending physician has referred the recipient to a psychiatrist for a mental health assessment. The psychiatrist is billing for end of life services.

ICD-10-CM diagnosis code Z01.89 (encounter for other specified special examinations) would be entered in the *Diagnosis or Nature of Illness* or Injury field (Box 21A). Code Z01.89 is not illustrated but is indicated by D1D1D1D in the example. The secondary diagnosis represents the mental health diagnosis, if one is diagnosed (secondary diagnosis code placement is indicated by D2D2D2D in the example).

In this example, an ICD-10-CM diagnosis code is entered in the *Diagnosis or Nature of Illness or Injury* field (Box 21). Because this claim is submitted with a diagnosis code, an ICD indicator is required between the dotted lines in the *ICD Ind*. area of box 21. An indicator is required only when an ICD-10-CM/PCS code is entered on the claim.

CPT code 90791 (psychiatric diagnostic evaluation) is required in the *Additional Claim Information* field (Box 19).

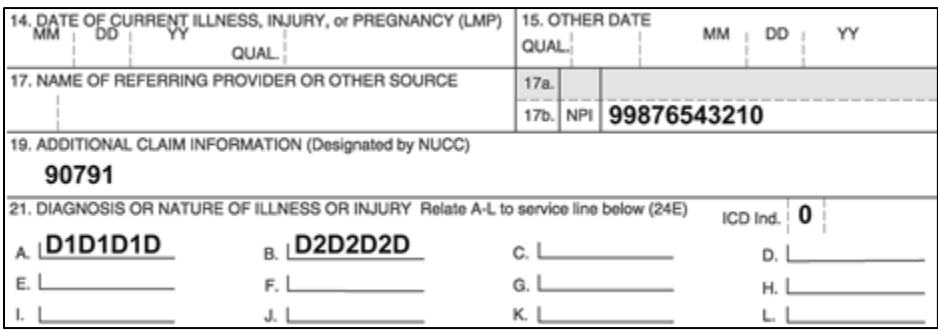

**Figure 2:** Psychiatrist Visit.

## **Non-Compounded Pharmacy Claim Submitted by Pharmacy or Attending Physician**

*Figure 3. Non-Compounded Pharmacy Claim.*

*This is a sample only. Please adapt to your billing situation.*

All claims for aid-in-dying drugs submitted by pharmacies must be submitted on the CMS-1500 claim form. Claims submitted via the POS system, *Pharmacy Claim Form* (30-1) or *Compound Drug Pharmacy Claim Form* (30-4) will be denied. Attending physicians who normally bill for clinical services on the *CMS-1500* claim form must bill for aid-in-dying drugs on the *CMS-1500* claim form. The End of Life Option Act (ELOA) only allows prescribing of drugs that can be ingested (oral or sublingual).

In this example, an end of life drug is billed. HCPCS code J8499 (prescription drug, oral, non-chemotherapeutic, NOS) is entered in the *Procedures, Services or Supplies* field (Box 24D).

ICD-10-CM diagnosis code Z76.89 (persons encountering health services in other specified circumstances) would be entered in the *Diagnosis or Nature of Illness or Injury* field (Box 21A). Code Z76.89 is not illustrated but is indicated by D1D1D1D in the example.

In this example, an ICD-10-CM diagnosis code is entered in the *Diagnosis or Nature of Illness or Injury* field (Box 21). Because this claim is submitted with a diagnosis code, an ICD indicator is required between the dotted lines in the *ICD Ind*. area of box 21. An indicator is required only when an ICD-10-CM/PCS code is entered on the claim.

The product ID qualifier N4 and the National Drug Code (NDC) number are entered in the shaded area of Box 24A. In the shaded area of Box 24D, the two-character unit of measure qualifier is entered followed by the numeric quantity (a 10-digit number) administered to the patient. The 10 digits consist of seven digits for the whole number, followed by three decimal places. Omit the decimal point when entering the number on the claim. Valid unit of measure qualifiers are as follows:

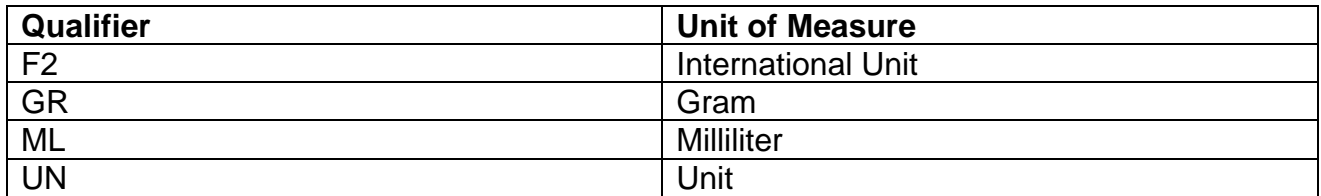

Enter the charge for this drug in the *Total Charges* field (Box 24F) on the claim line that pertains to the drug being claimed.

Enter "1" in the *Service Units* field (Box 24G) on the same claim line as code J8499 regardless of the quantity of the drug dispensed.

For each additional non-compounded aid-in-dying drug dispensed, repeat the above instructions on the next claim line.

Add up the charges for each drug claimed and enter this number in the *Total Charge* field (Box 28).

"21A" is entered in the *Diagnosis Pointer* field (Box 24E) to reference the applicable diagnosis code in Box 21A.

If the claim for aid-in-dying drugs is submitted by the attending physician, an invoice documenting the cost of the drugs must be submitted as an attachment.

Only United States Food and Drug Administration (FDA) approved drugs may be reimbursed by Medi-Cal. Unapproved drugs, including foreign-made versions of FDA-approved drugs that have not been manufactured pursuant to FDA approval, will not be reimbursed.

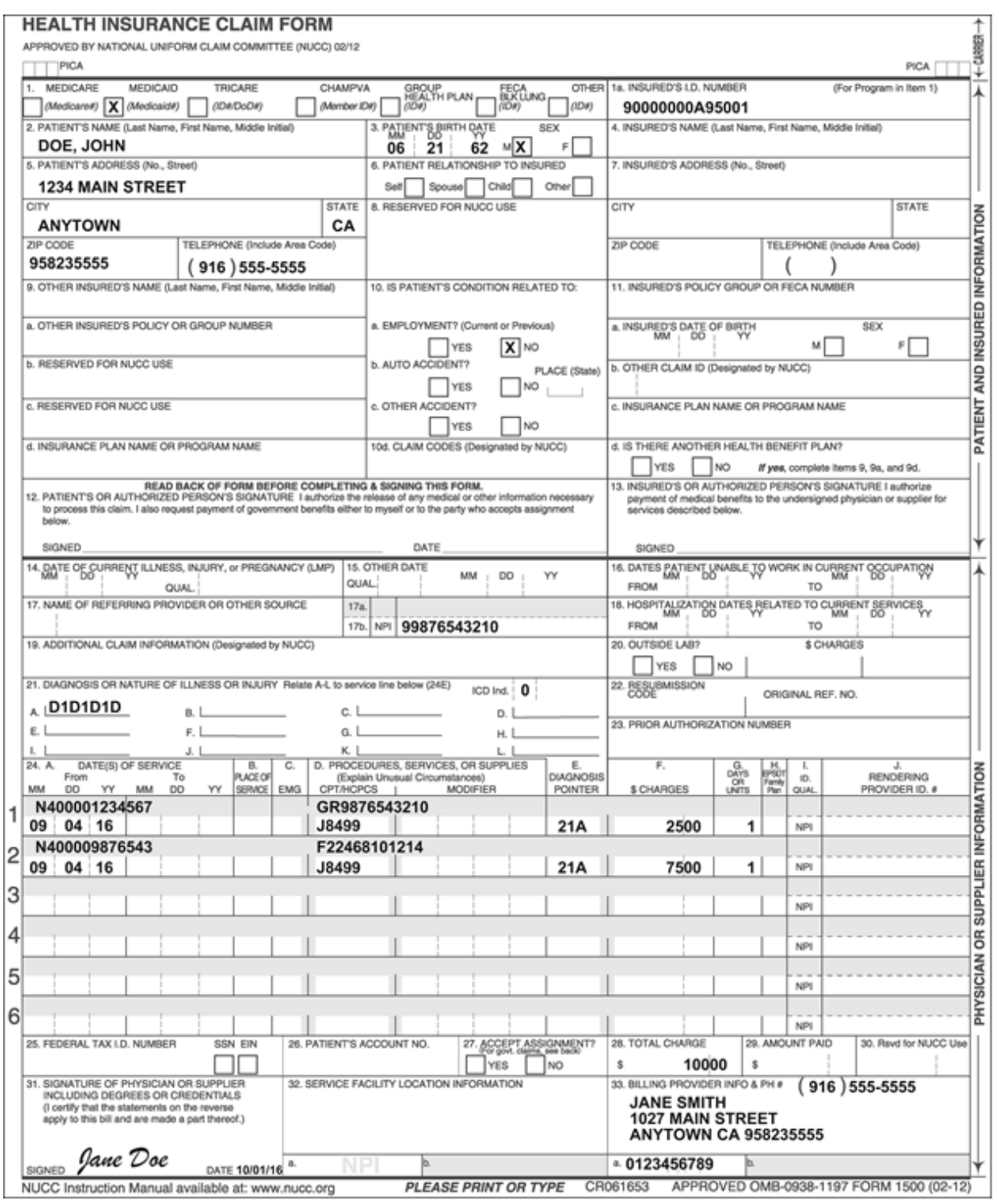

Figure 3: Non-Compounded Pharmacy Claim.

## **Compounded Pharmacy Claim Submitted by Pharmacy or Attending Physician**

*Figure 4. Compounded Pharmacy Claim.*

*This is a sample only. Please adapt to your billing situation.*

All claims for aid-in-dying drugs submitted by pharmacies must be submitted on the CMS-1500 claim form. Claims submitted via the POS system, *Pharmacy Claim Form* (30-1) or *Compound Drug Pharmacy Claim Form* (30-4) will be denied. Attending physicians who normally bill for clinical services on the *CMS-1500* claim form must bill for aid-in-dying drugs on the *CMS-1500* claim form. The ELOA only allows prescribing of drugs that can be ingested (oral or sublingual).

In this example, an end of life drug is billed. HCPCS code J7999 (compounded drug, not otherwise classified) is entered in the *Procedures, Services or Supplies* field (Box 24D).

ICD-10-CM diagnosis code Z76.89 (persons encountering health services in other specified circumstances) would be entered in the *Diagnosis or Nature of Illness or Injury* field (Box 21A). Code Z76.89 is not illustrated but is indicated by D1D1D1D in the example.

In this example, an ICD-10-CM diagnosis code is entered in the *Diagnosis or Nature of Illness or Injury* field (Box 21). Because this claim is submitted with a diagnosis code, an ICD indicator is required between the dotted lines in the *ICD Ind.* area of box 21. An indicator is required only when an ICD-10-CM/PCS code is entered on the claim.

The product ID qualifier N4 and the National Drug Code (NDC) number for the main ingredient are entered in the shaded area of Box 24A. In the shaded area of Box 24D, the two-character unit of measure qualifier is entered followed by the numeric quantity (a 10-digit number) administered to the patient. The 10 digits consist of seven digits for the whole number, followed by three decimal places. Omit the decimal point when entering the number on the claim. Valid unit of measure qualifiers are as follows:

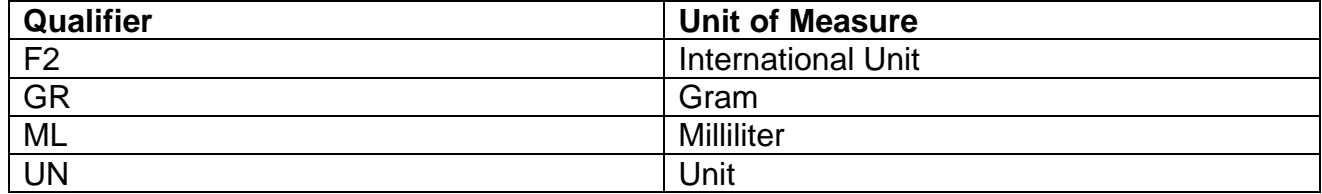

Enter the number "1" in the *Days or Units* field (Box 24G) regardless of the quantity of the drug dispensed.

"21A" is entered in the *Diagnosis Pointer* field (Box 24E) to reference the applicable diagnosis code in Box 21A.

If the claim for aid-in-dying drugs is submitted by the attending physician, an invoice documenting the cost of the drugs must be submitted as an attachment.

For compounded drugs, the main ingredient must be an FDA-approved drug to be reimbursed by Medi-Cal. Unapproved drugs, including foreign-made versions of FDA-approved drugs that have not been manufactured pursuant to FDA approval, will not be reimbursed.

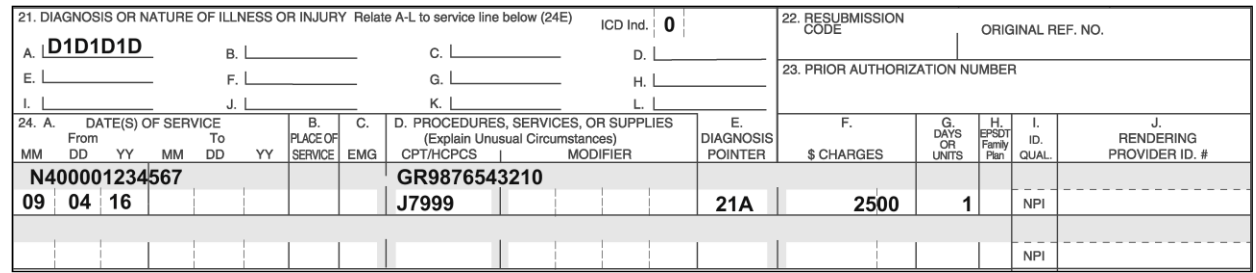

**Figure 4:** Compounded Pharmacy Claim.

## **Compounded Drug Attachment**

*Figure 5: Sample Compounded Drug Attachment*

*This is a sample only. Please adapt to your billing situation.*

All compounded drug ingredients must be listed on an attachment to the claim (in addition to invoice or catalog page[s]) showing the NDC/UPC/HRI#, unit, quantity and charge.

#### End of Life Compounded Drug Attachment

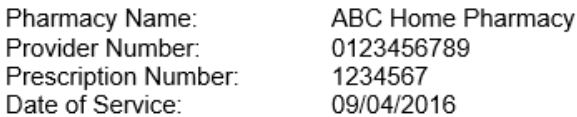

### **Compounded Drug Ingredients:**

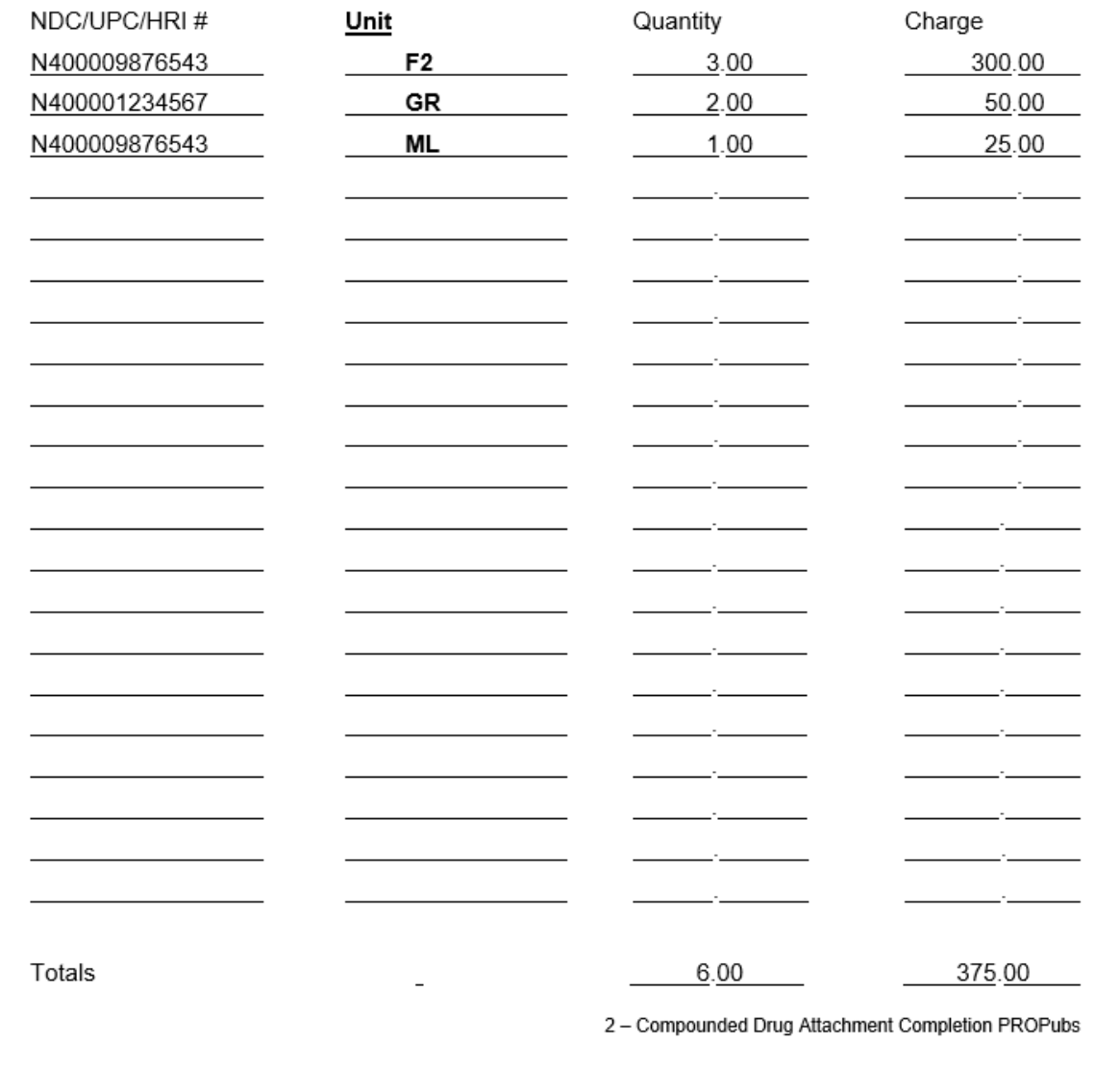

Figure 5: Sample Compounded Drug Attachment

## **[‹‹L](#page-10-0)egen[d››](#page-10-1)**

[‹‹S](#page-10-0)ymbols used in the document above are explained in the following table[.››](#page-10-1)

<span id="page-10-1"></span><span id="page-10-0"></span>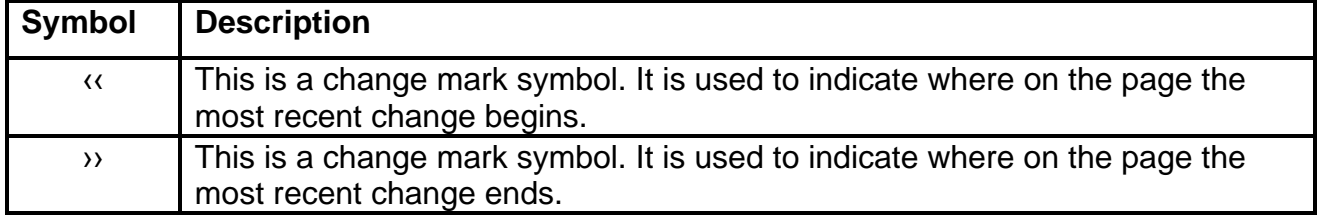